## **Configurer un site en http pour un sousdomaine spécifique**

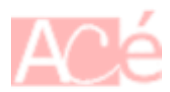

Voici mes prises de notes pour configurer un site Internet **http**. Le configuration est destinée pour un site Internet dont le sous-domaine est **srv195**.

 Configurer Apache 2 pour un site Internet http://srv195.acego.fr

## **Pré requis**

La configuration du site Internet s'effectue dans un fichier de configuration.

- Il accepte une connexion sur le port http 80.
- Il accepte les connexions vers le srv195. acego.fr.
- Il permet d'avoir des logs dans des dossiers séparés

## **Configuration Apache 2**

On configure un site web à partir d'un fichier conf qui contient des directives. Dans notre exemple de fichier conf, il sera configuré le site Internet srv195.acego.fr.

Le fichier à créer est /etc/apache2/sites-available/100-fr.acego.srv195.conf :

```
<VirtualHost *:80>
    ServerName srv195.acego.fr
    Protocols h2 http/1.1
    DocumentRoot /var/www/acego.fr/srv195
    <Directory /var/www/acego.fr/srv195>
        Options -Indexes
        AllowOverride all
        Order allow,deny
        allow from all
    </Directory>
```
Last update: 2023/02/09 informatique:serveur:web-linux-apache:http\_apache2 https://www.abonnel.fr/informatique/serveur/web-linux-apache/http\_apache2 17:12

```
 <Location />
    Require all granted
</Location>
LogLevel warn
ErrorLog ${APACHE_LOG_DIR}/srv195.acego.fr-error.log
CustomLog ${APACHE_LOG_DIR}/srv195.acego.fr-access.log combined
```

```
</VirtualHost>
```
## **Activer la configuration du site**

On active la configuration du site en utilisant le binaire a2ensite

sudo a2ensite 100-fr.acego.srv195

Et si tout se passe bien, on recharge la configuration d'Apache 2 sans avoir besoin de redémarre le service :

sudo service apache2 reload

— [Cédric ABONNEL dit Cédrix](https://www.abonnel.fr/user/cedricabonnel) 2020/05/03 16:59

From: <https://www.abonnel.fr/>- **notes informatique & technologie**

Permanent link: **[https://www.abonnel.fr/informatique/serveur/web-linux-apache/http\\_apache2](https://www.abonnel.fr/informatique/serveur/web-linux-apache/http_apache2)**

Last update: **2023/02/09 17:12**

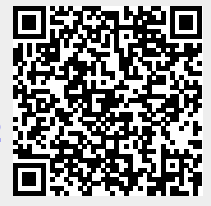